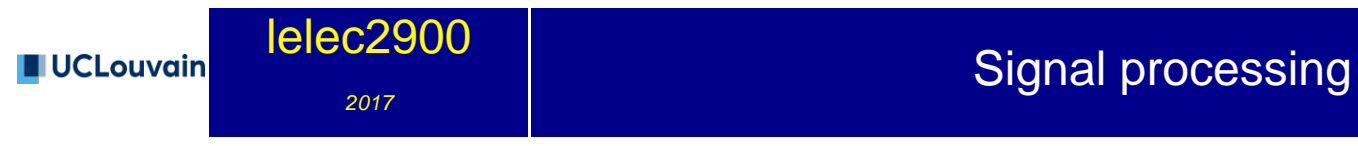

5 credits 30.0 h + 30.0 h Q2

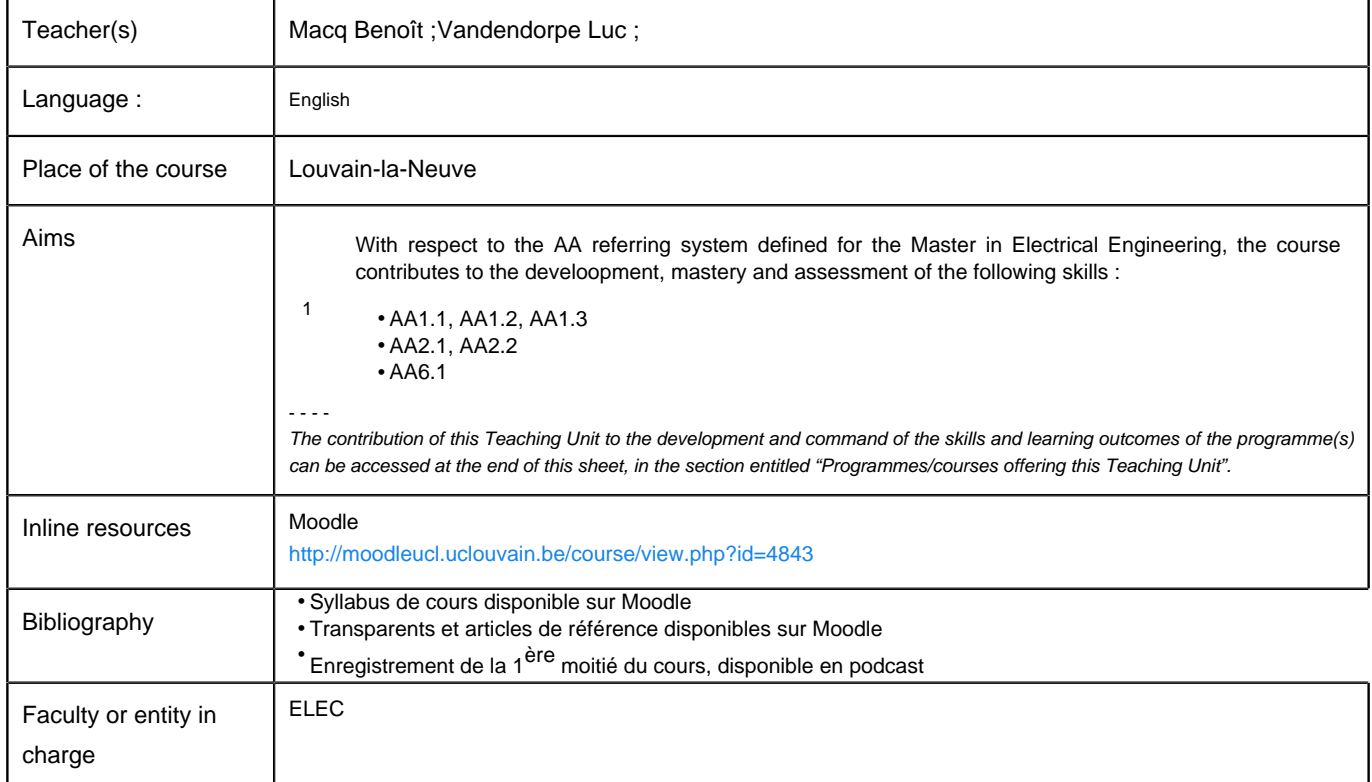

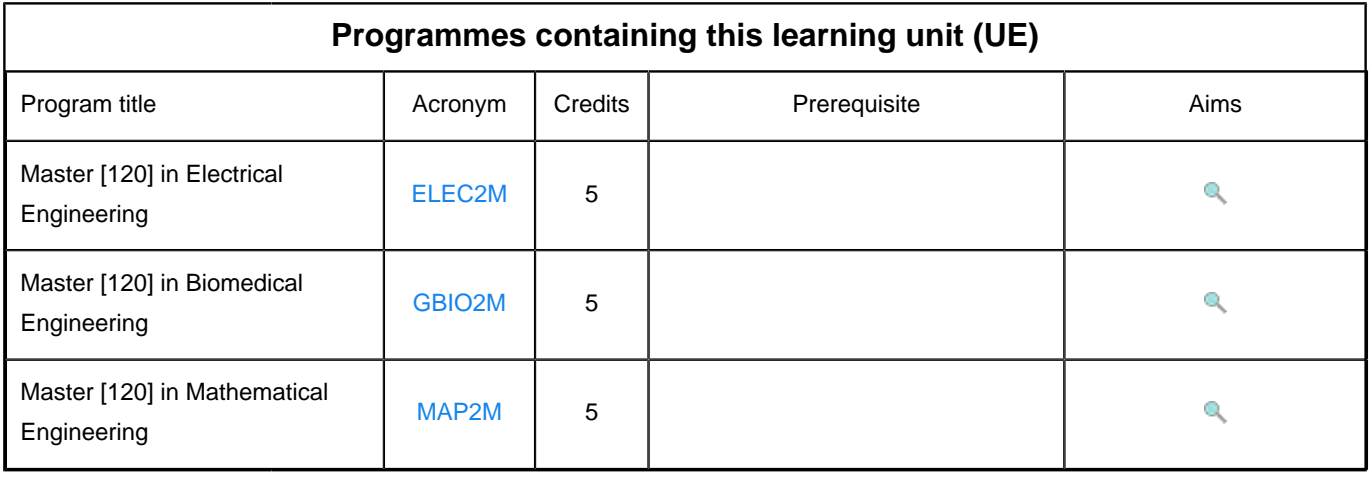